## **14. Einstellungen**

## **14.01 Parameter und Cowis-Einstellungen**

In Cowis sind alle Cowis-Systemeinstellungen auf einer Maske unter dem Menüpunkt "Einstellungen --> Alle" vefügbar. Die Einstellungsfunktion in Cowis bietet ihnen weitere Vorteile:

- Aufrufbar über jeden Cowis-Bereich über "Einstellungen\Alle".
- Suchergebnisse werden farblich hervorgehoben.

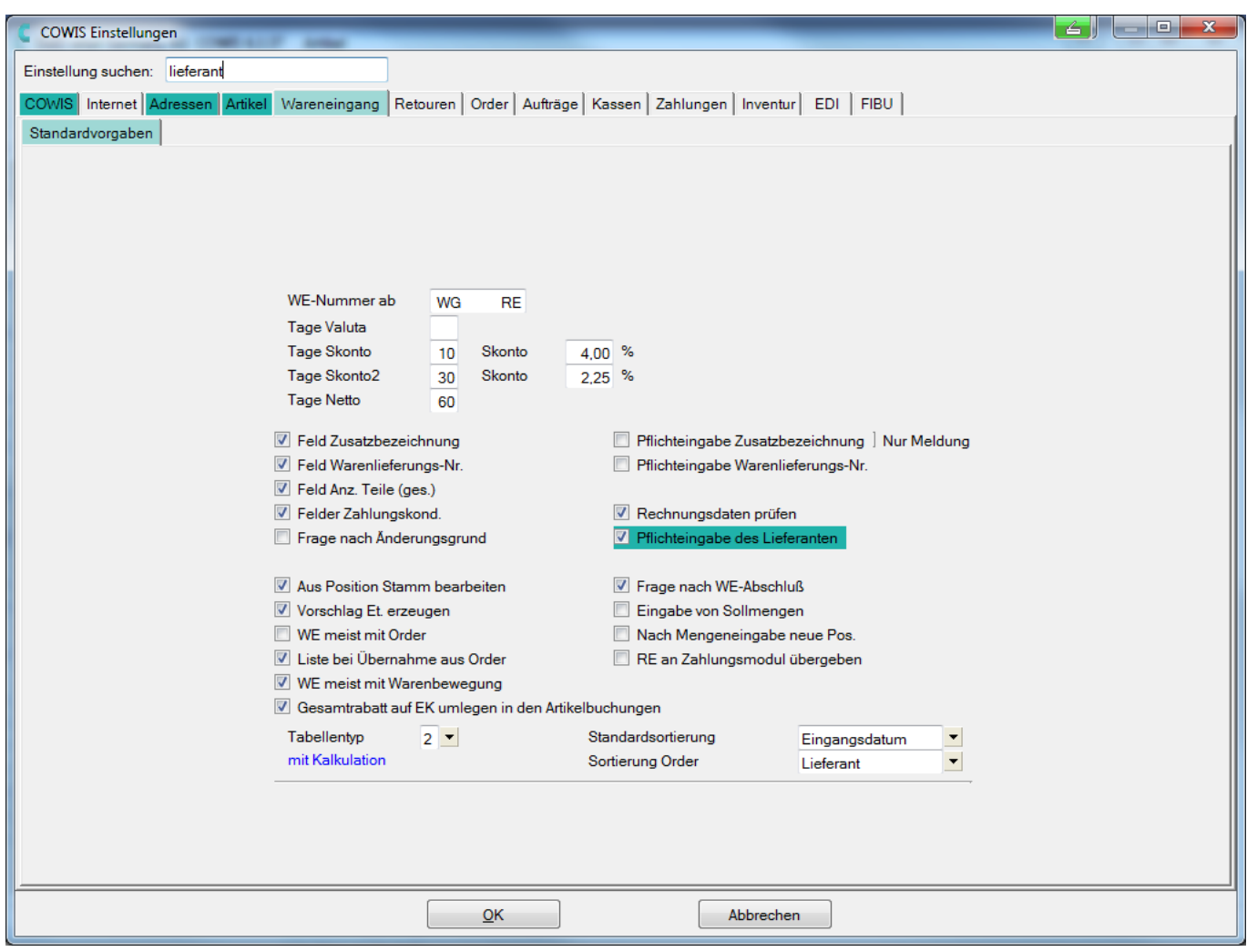

• Sie können über das Suchfeld sowohl Parameter als auch normale Einstellungen suchen. Die Reiter im Menü "Einstellungen", die grün hinterlegt werden, beinhalten Treffer zu Ihrer Suche

## **14. Einstellungen**

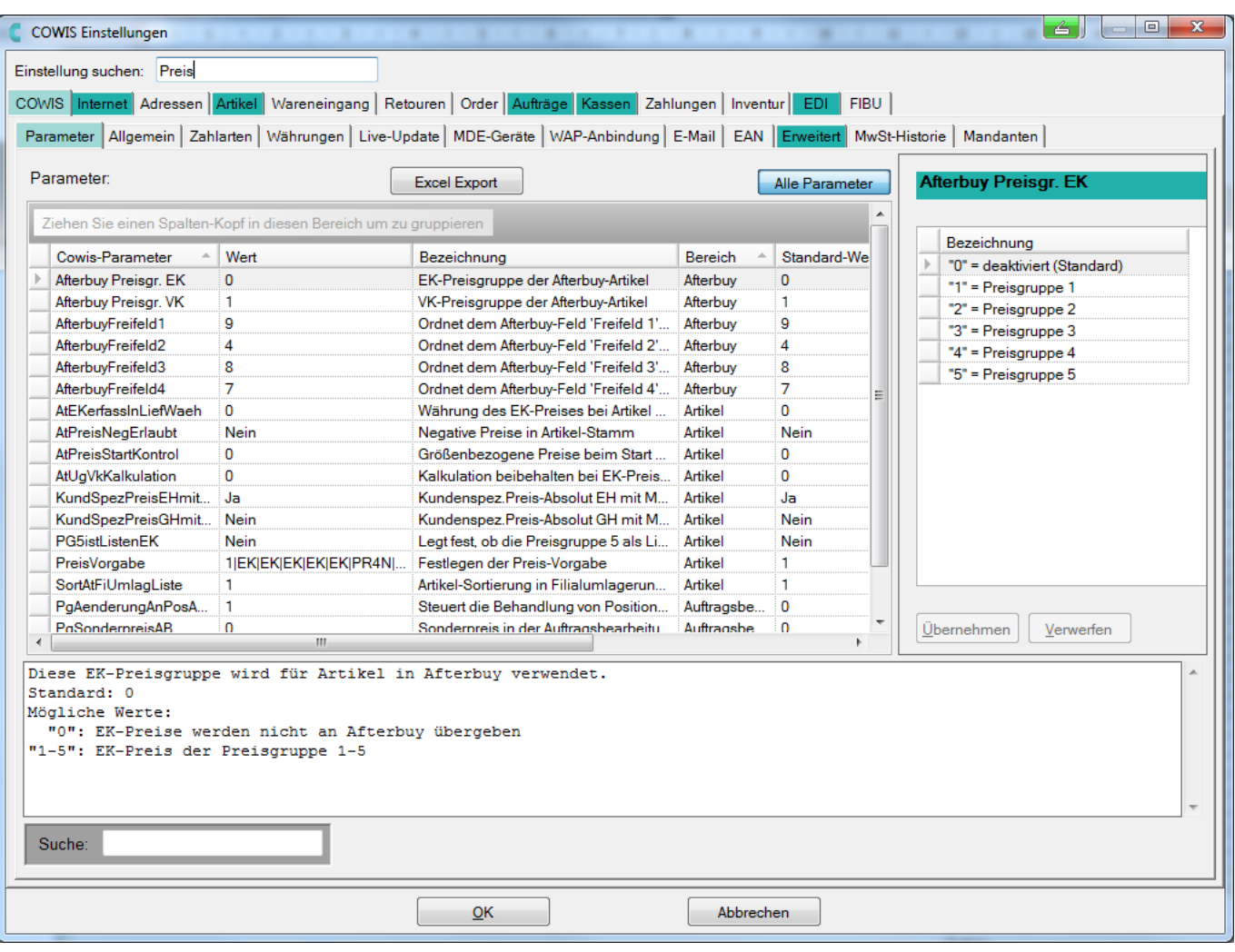

Suche in Einstellungen und Parametern

Im Bereich "Einstellungen --> Cowis --> Paramter" lassen sich alle Paramter finden, die für die Benutzung von Cowis notwendig sind.

Eindeutige ID: #1123 Verfasser: WebMaster Letzte Änderung: 2015-02-09 10:05